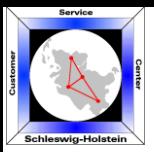

**Service - Nummern CSC Schleswig-Holstein Tel: 0800 2 72 74 00 Fax: 0800 2 72 74 70** 

## **Kurzbedienungsanleitung für Endgeräte mit Display**

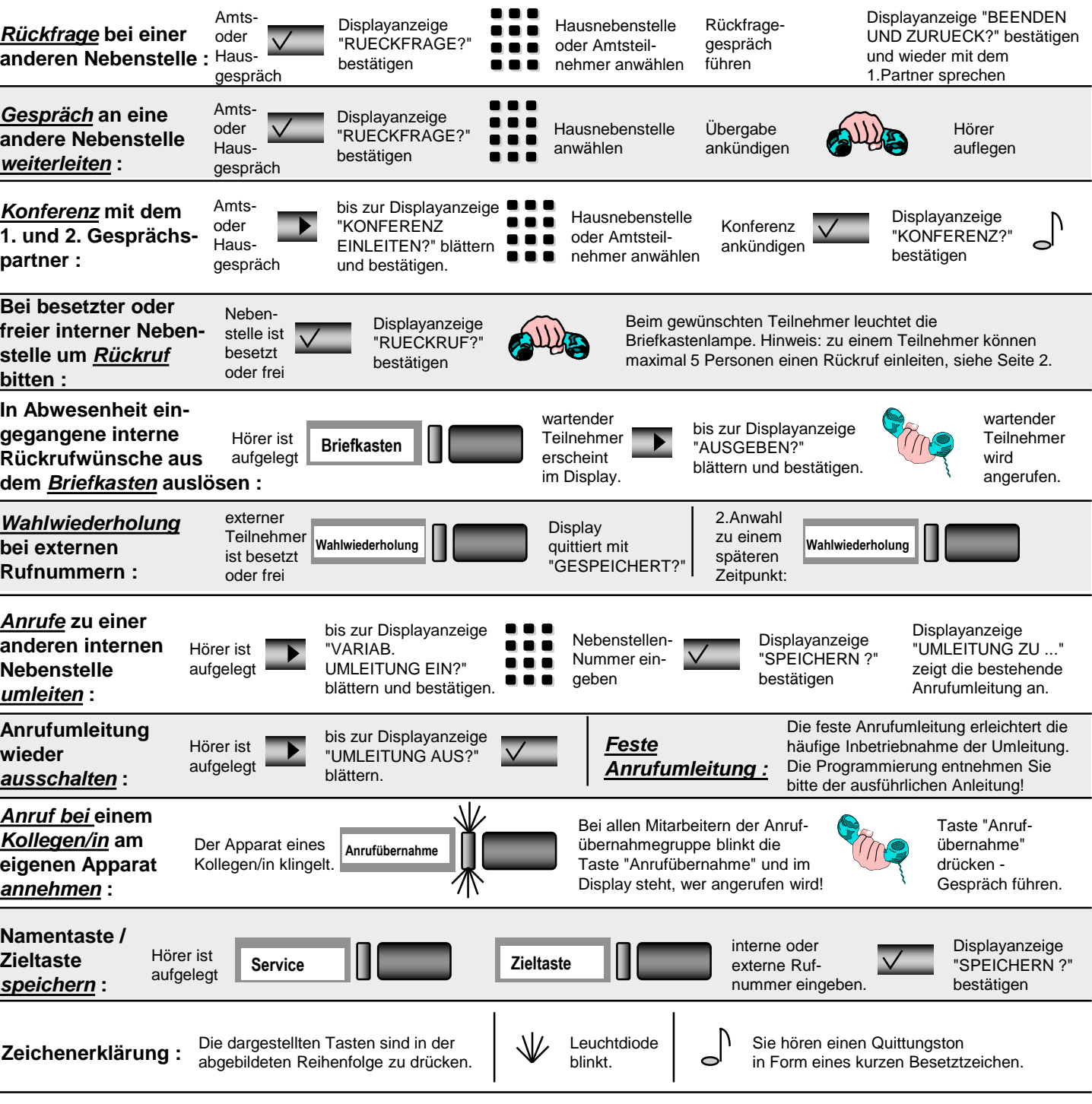

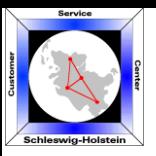

**Service - Nummern CSC Schleswig-Holstein Tel: 0800 2 72 74 00 Fax: 0800 2 72 74 70** 

## **Zusatzinformation zur Bedienung der Endgeräte**

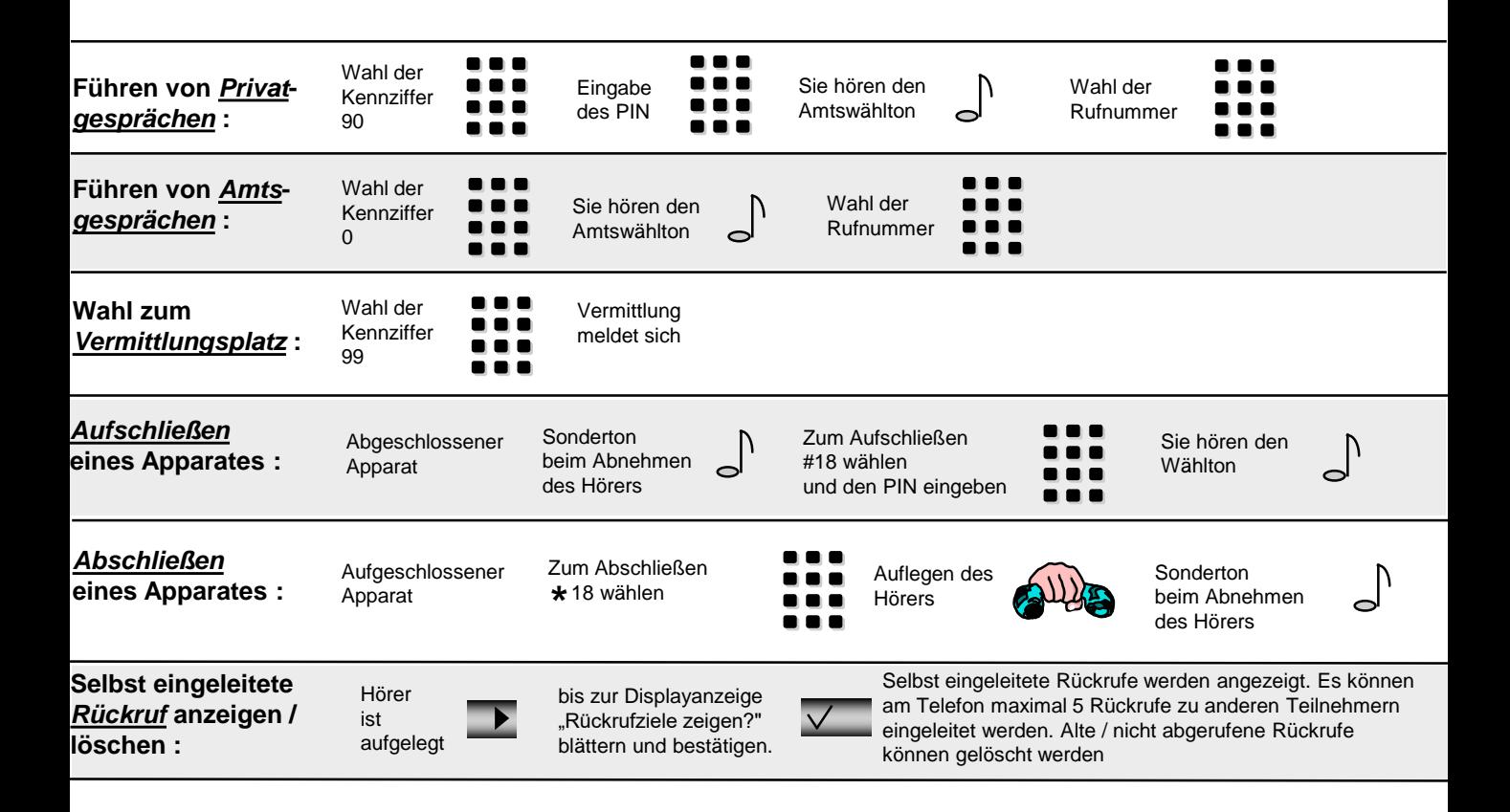